## Inside the freefem++ script

load "iovtk" //load library of vtk

savevtk("stream\_line"+i+".vtk", th, [u1, u2,0], p); // saves vtk file for each iteration.

#### Next with Paraview

### Open vtk file.

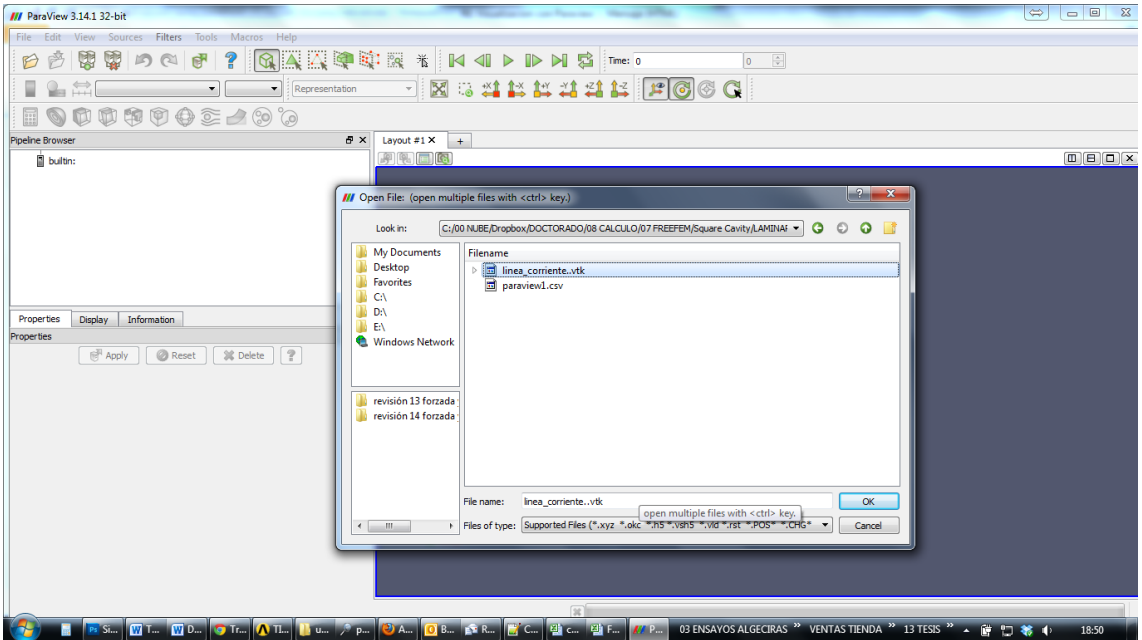

## Apply

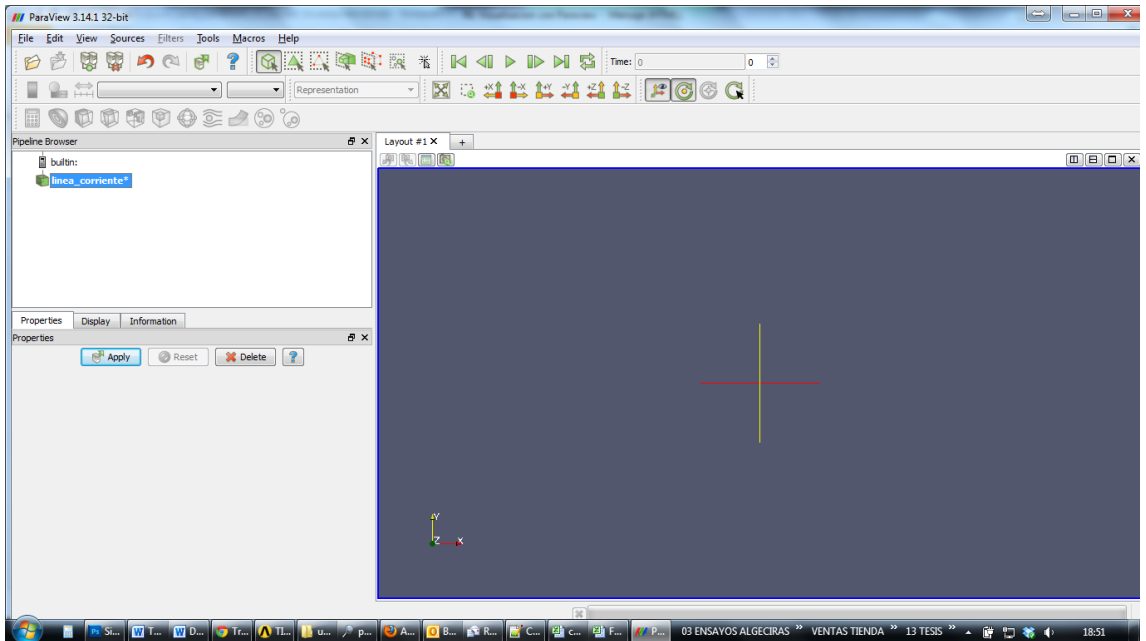

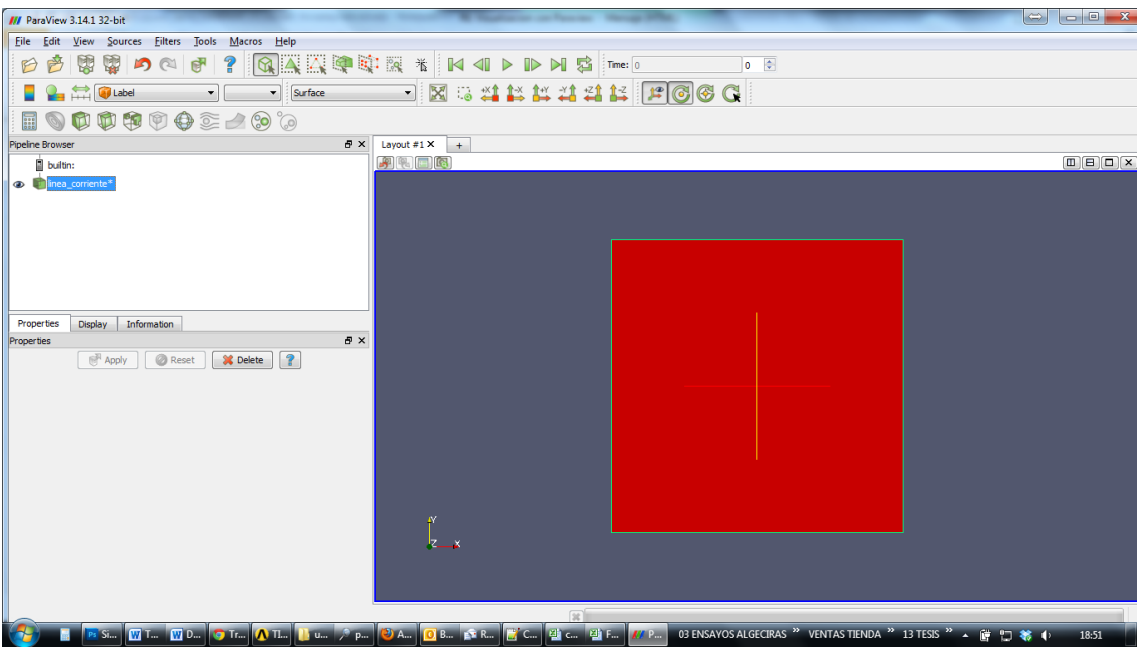

# filter by "cell data point data"

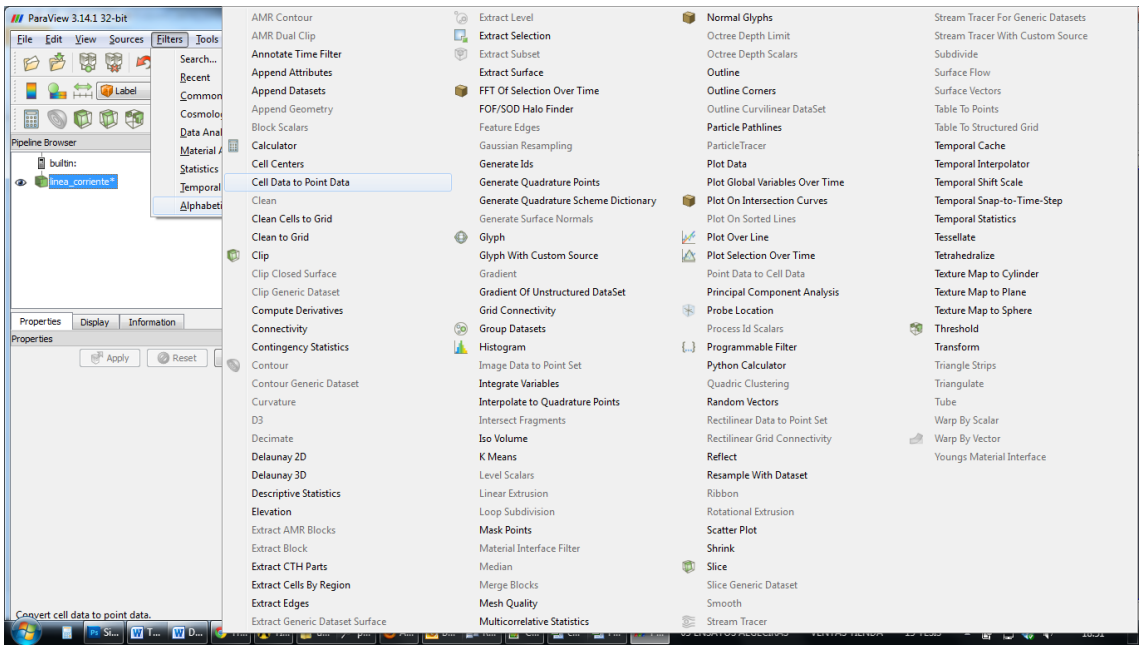

Apply, press now stream tracer icon, to generate the stream lines.

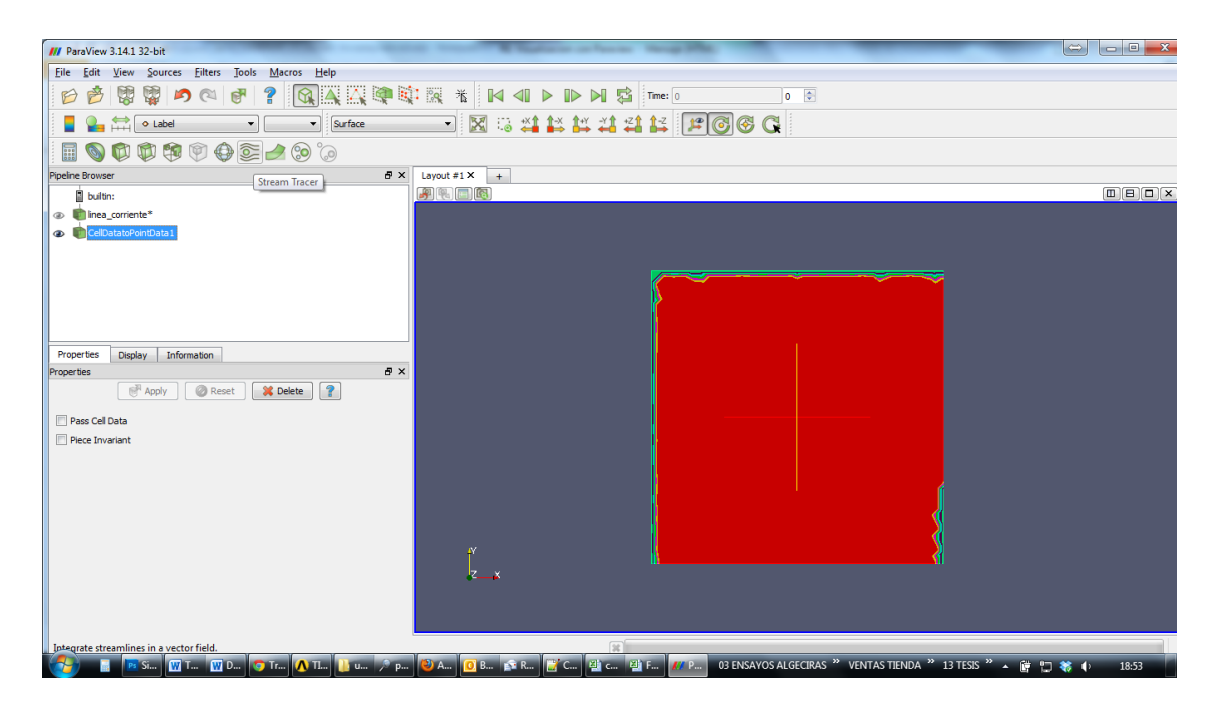

ends up like:

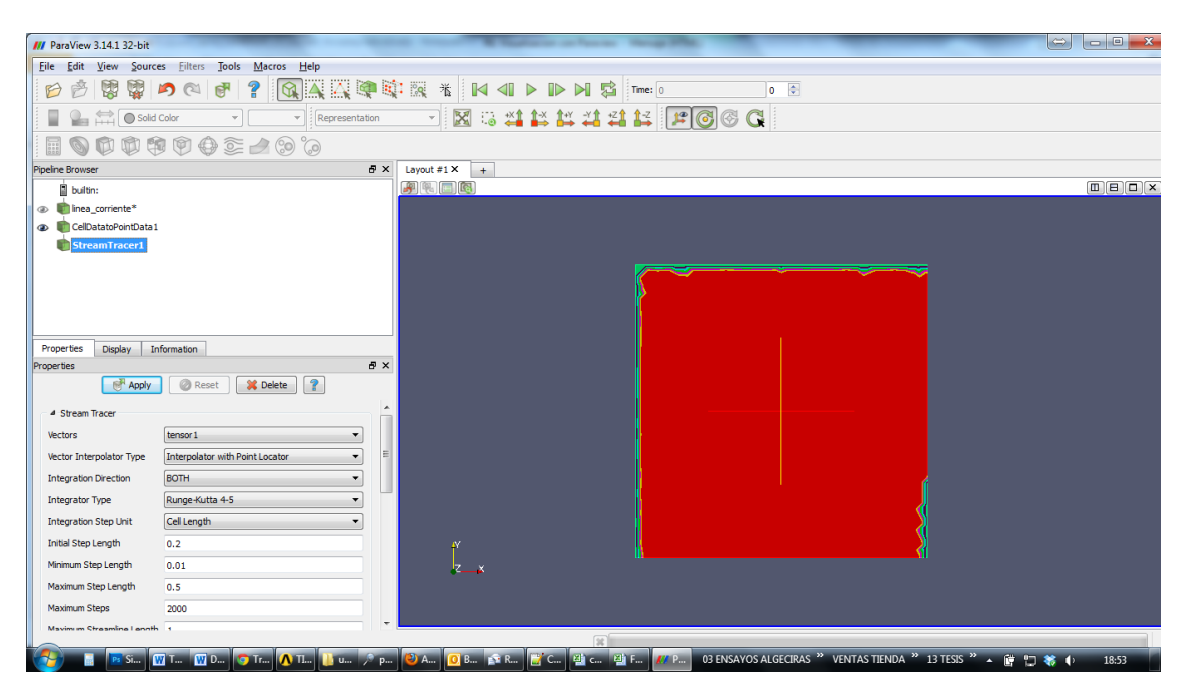

Select now source as line instead of a point (deffect choice)

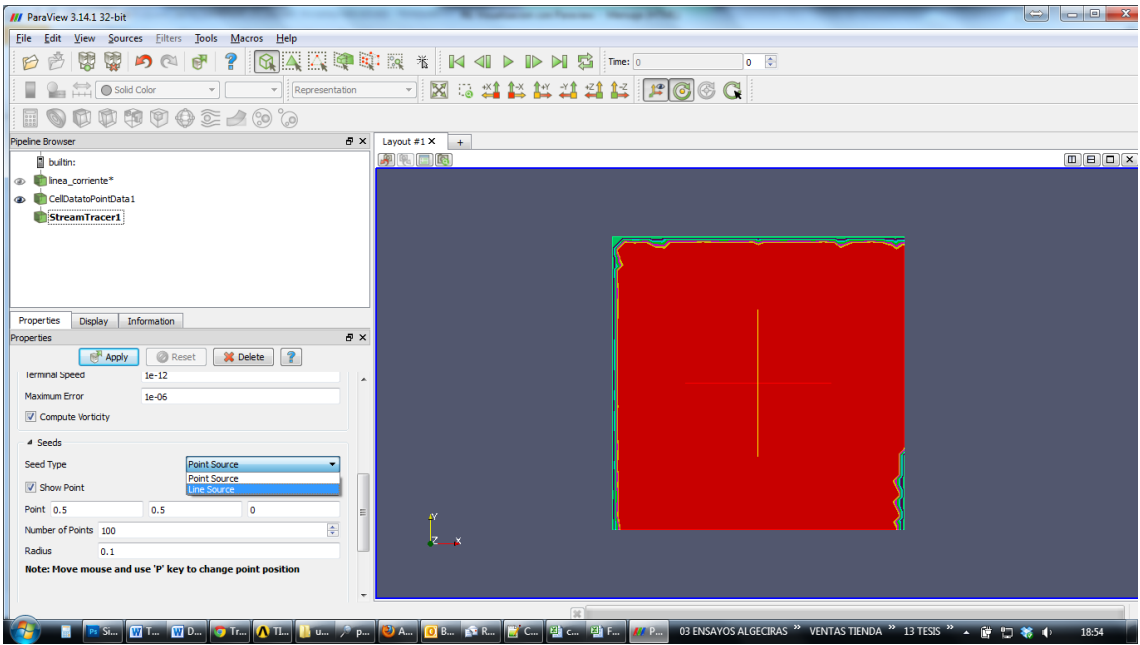

Shows the line trough which it computes the stream lines

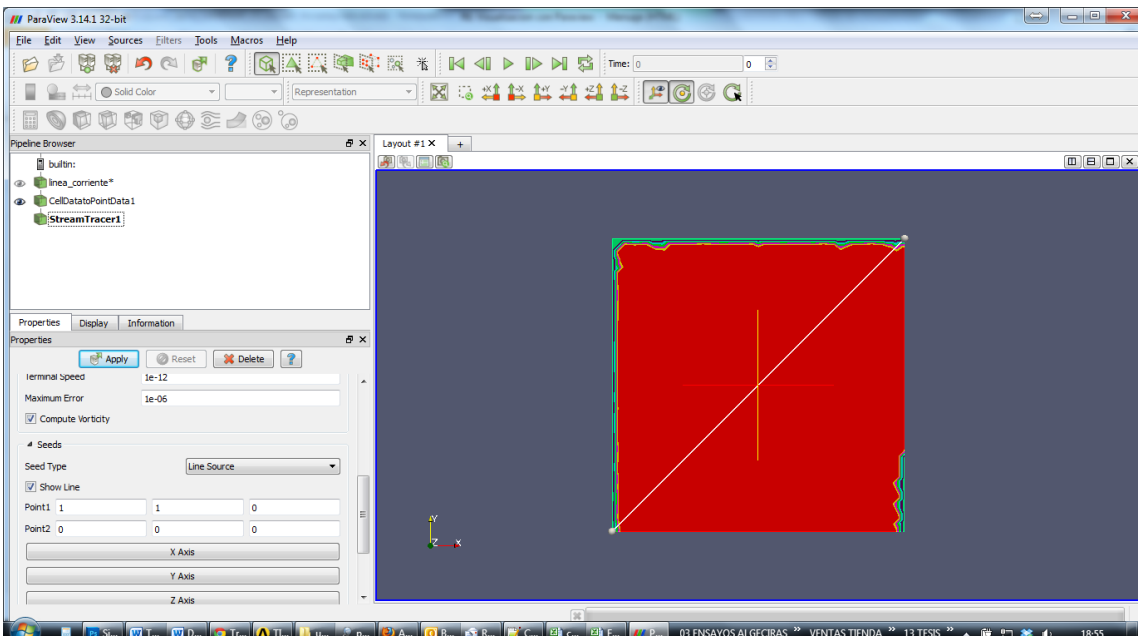

apply.

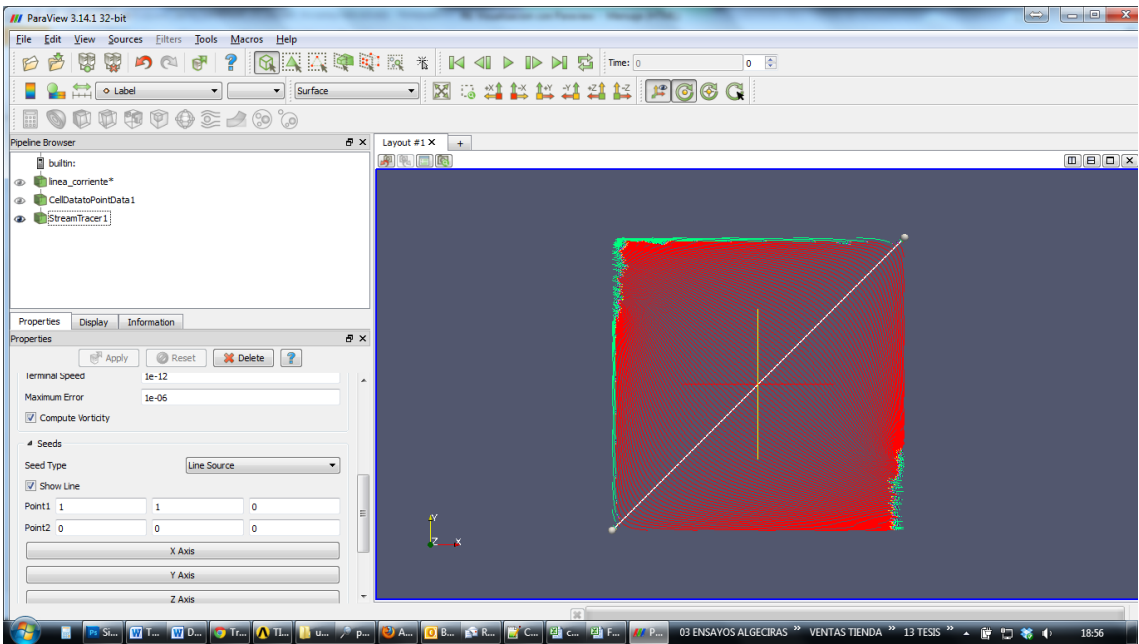

Next "play" and reproduce the steps.

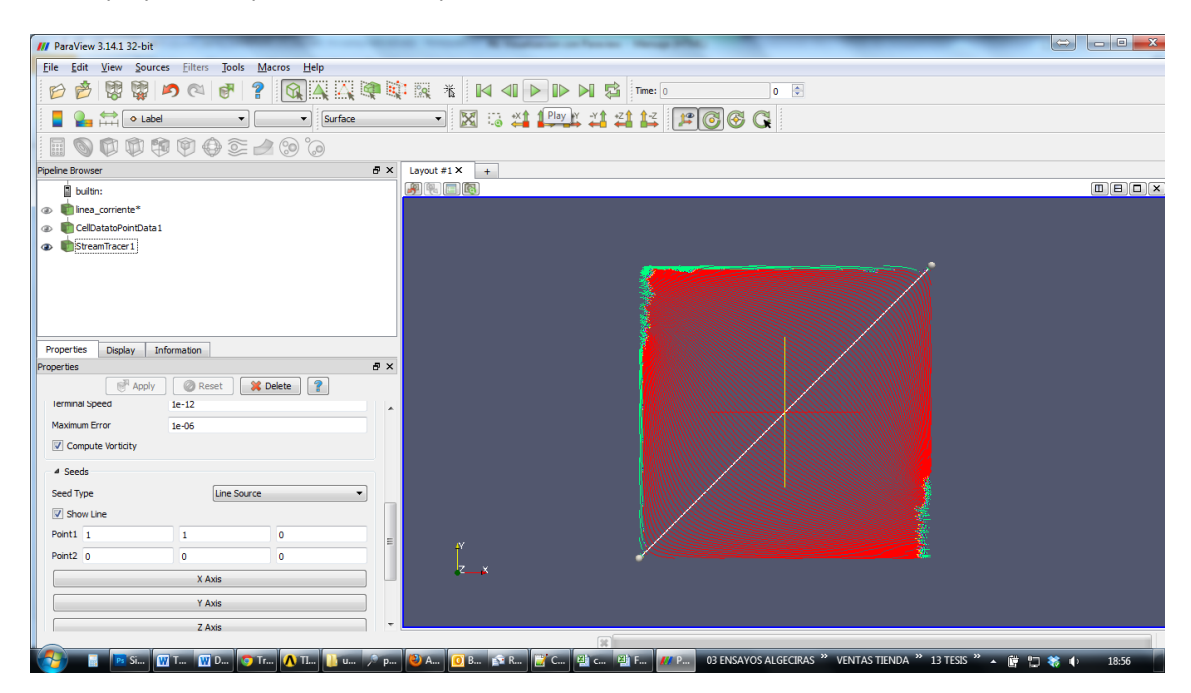